## **Entering and Multiplying Matrices**

A matrix is a rectangular array of elements in rows and columns that is treated as a single element. A matrix is often used for expressing multiple linear equations with multiple variables.

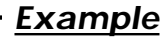

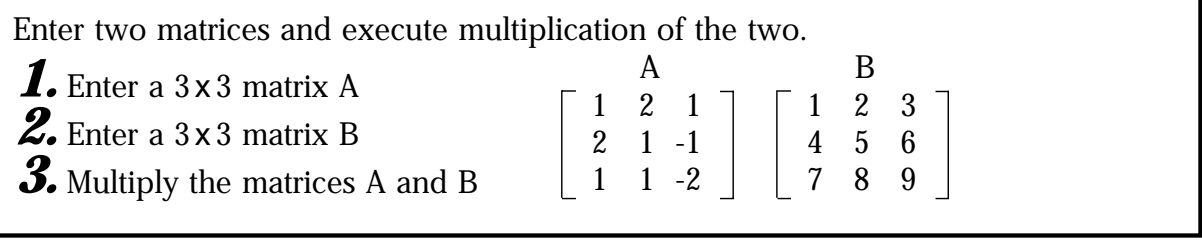

**Before** There may be differences in the results of calculations and graph plotting depending on the setting. Return all settings to the default value and delete all data. As the Matrix feature is only available on the Advanced keyboard, this section does not apply to the Basic keyboard.  **Starting**

## **Step & Key Operation Display Notes**

1-1 Access the matrix menu.

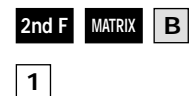

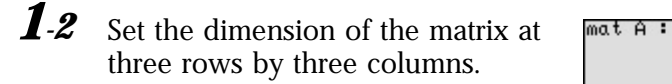

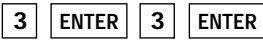

1.3 Enter the elements of the first row, the elements of the second row, and the elements of the third row.

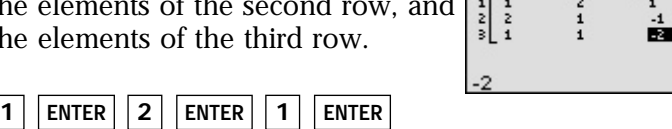

aaaaaaaaaaaa aaaaaaaaaaaaaaaaaaaaaaaaaaaaaaaaaaaaaaaaaaaaaaa

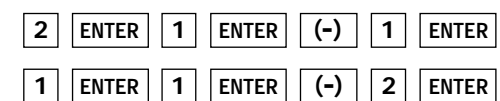

**SHARP** 

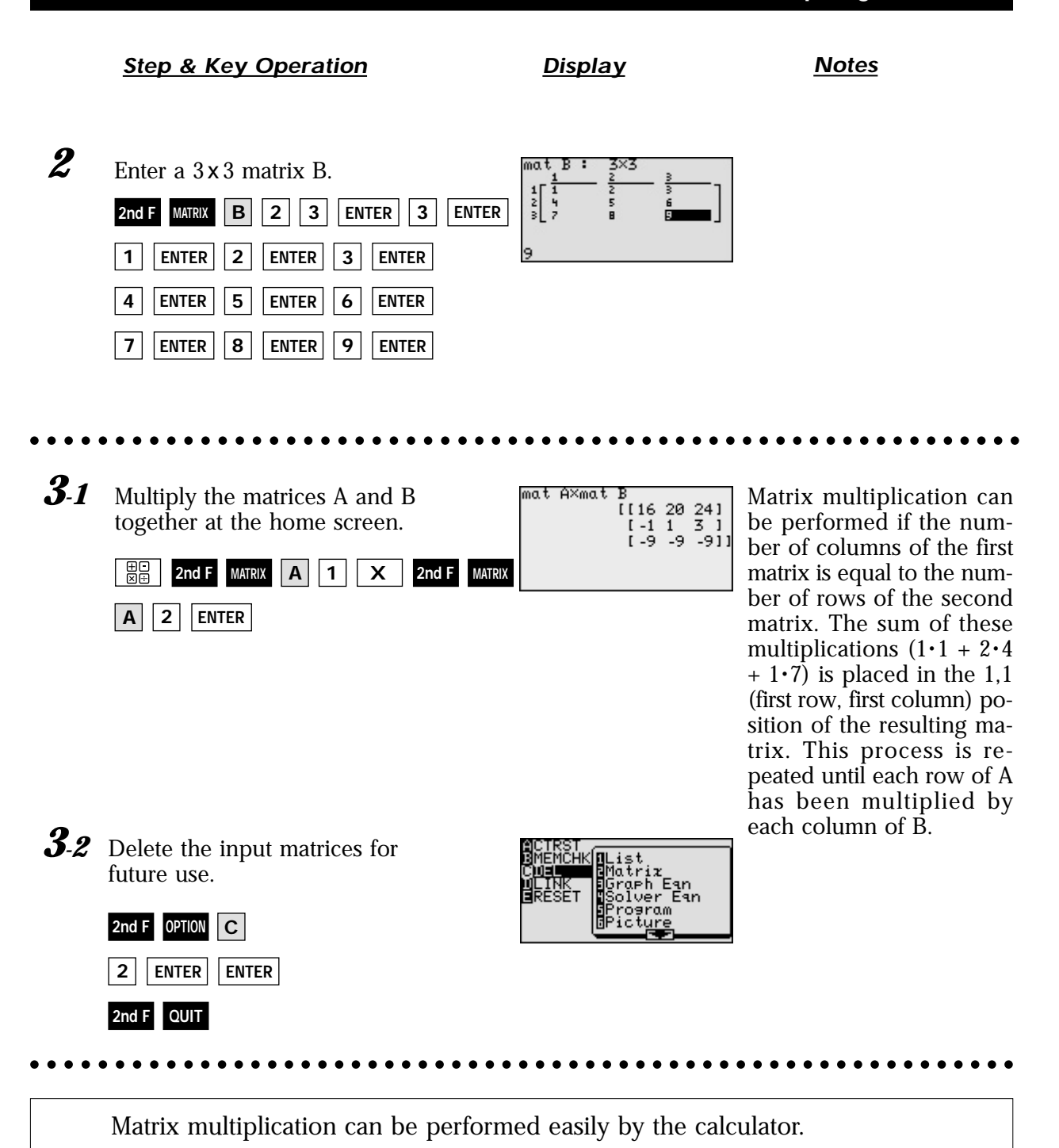